# Сергей Юрьевич Шилов

# 8. Remore Procedure Call (RPC)

Набор технологий (фреймворк), позволяющий обращение к программному коду, исполняемому в чужом (и также, вероятно, удалённом) адресном пространстве. Обеспечивает представление данных в машинно-независимом формате, сереиализацию и десериализацию этих данных.

Могут быть основаны на различных соглашениях о вызовах – необъектные RPC (SUN RPC, ONC RPC) или реализовывать те или иные объектно-ориентированные модели (DCOM, CORBA, SOA)

Особенности

- Архитектура клиент-сервис
- Асимметричность
- Синхронность
- Машинная независисмость
- Зависимость от языков (и даже среды) программирования

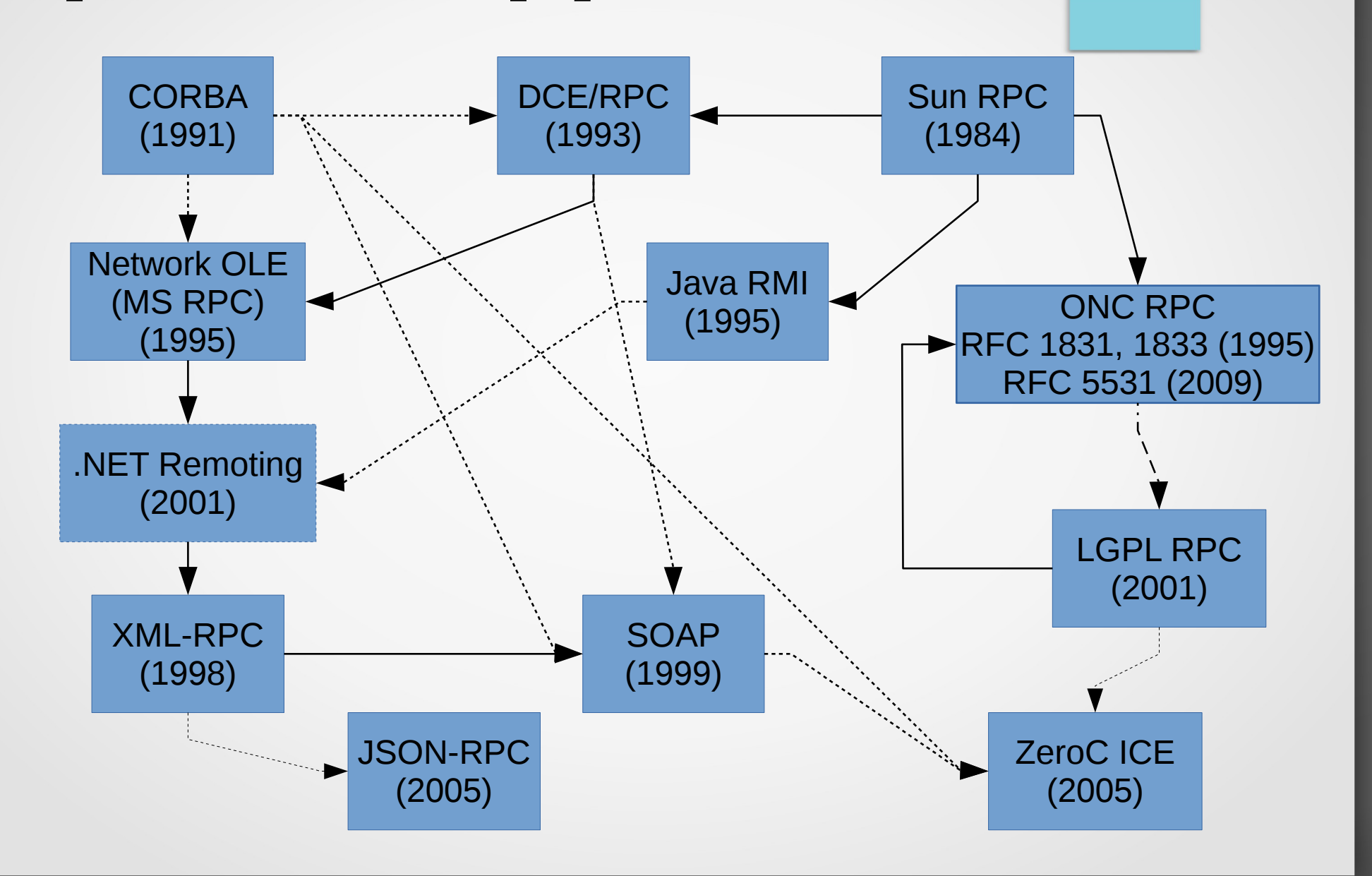

Client code (C, C++, Java, Jscript, .NET)

> Object/function calls (cdecl, jdecl, DCOM, CORBA, SOA)

Authorization module

**Serialization** (marshaling) module (XDR, JDA, XML)

Server code (C, C++, Java, Jscript, .NET)

Object/function interface (cdecl, jdecl, DCOM, CORBA, SOA)

Authorization module

De-serialization **Module** (XDR, JDA, XML)

Cipher module **De-cipher module** 

Streaming pool

Transport layer (Sockets, TCP, UDP, Named Pipes, HTTP, XML transport)

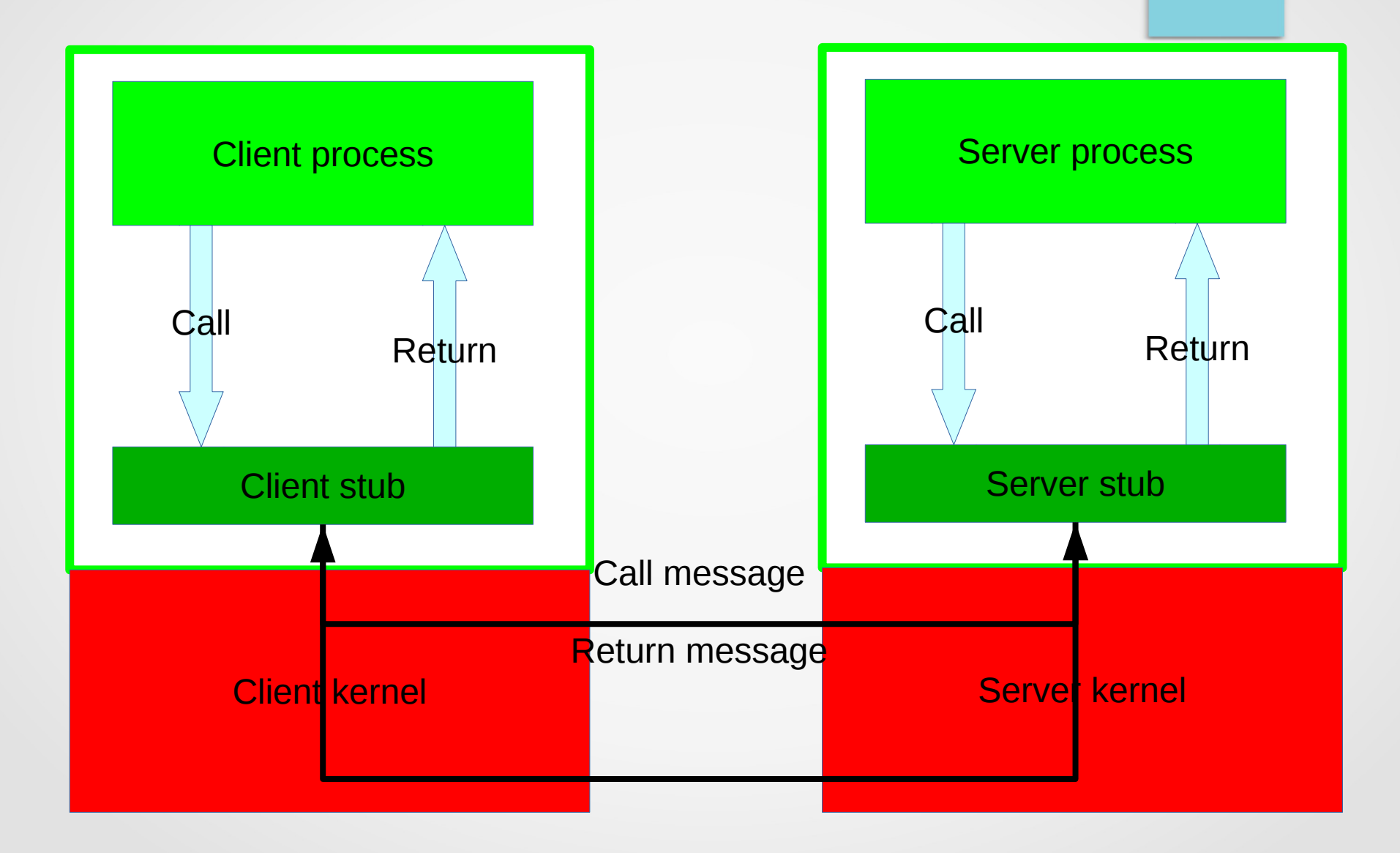

Вызвать стаб-процедуру

Server Выполнить RPC-процедуру

Подготовить буфер сообщения Client Упорядочить параметры в буфере Подготовить поля заголовка Выполнить syscall в ядро stub

Выполнить call к серверу Поместить параметры в стек Распаковать сообщение

**Server** stub

**Client** kernel

**Client** 

Скопировать сообщение в ядро Определить адрес сервера Скопировать адрес в заголовок Инициализировать сетевой интерфейс и транспортный Протокол Включить таймер

Выполнить call в стаб Скопировать сообщение в адресное пространство серверного стаба Опредлить, занят ли стаб Определить, какому стабу адресован пакет Проверить корректность пакета Прервать процесс

**Server** kernel

Скопировать результат в адресное пространство серверного стаба Опредлить, занят ли стаб Определить, какому стабу адресован пакет Проверить корректность пакета Прервать процесс Отключить таймер Получить результат Передать результат в клиент Поместить результат в стек Распаковать сообщение **Client** kernel **Client Client** stub **Server** kernel Server **Server** stub Скопировать результат в ядро Определить адрес сервера Скопировать адрес в заголовок Инициализировать сетевой интерфейс и транспортный протокол Передать результат в стаб Подготовить буфер сообщения Разместить результат в буфере Подготовить поля заголовка Выполнить syscall в ядро

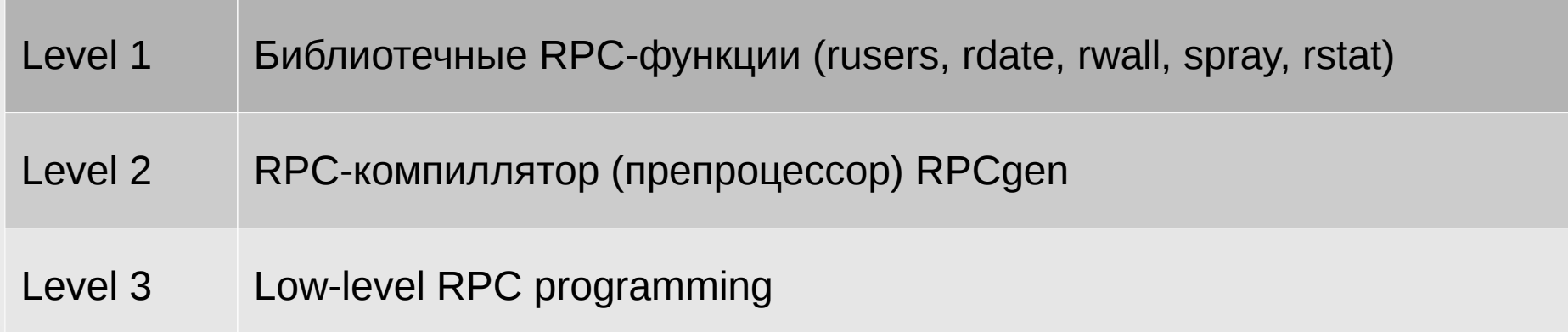

#### XDR (External Data Representation)

- char, short, int, long (bigendian)
- uchar, usort, uint, ulong (bigendian)
- boolean (TRUE=1, FALSE=0)
- $\cdot$  float, double (IEEE 754)
- enum
- string (pascal strings)
- union (pascal variants)
- opaque  $(v[n], v < n)$
- raw

RPC preprocessor (RPCgen)

- Номер RPC-программы
- Номер RPC-версии
- Номер RPC-функции
- Описание передаваемых типов данных
- С-код удалённо-вызываемых функций (не обязательно)

```
\frac{1}{x} printmsg.c: вывод сообщения на консоль \frac{x}{x}#include <stdio.h>
main(int argc, char *argv[]) {
    char *message;
    if (argc != 2) {
       fprintf(stderr, "usage: %s <message>\n",argv[0]);
       exit(1);
    }
   message = argv[1]; if (!printmessage(message)) {
      fprintf(stderr,"%s: couldn't print your message\n",argv[0]);
      exit(1);
    }
    printf("Message Delivered!\n");
    exit(0);
}
/* Вывод сообщения на консоль
   Возвращение стандартных кодов возврата,
   * после вывода сообщения на консоль */
printmessage(char *msg) {
    FILE *f;
    f = fopen("/dev/console", "w");
   if (f == (FILE *) NULL) {return (0)} fprintf(f, "%s\n", msg);
    fclose(f);
    return(1);
}
$ gcc printmsg.c -o printmsg
$ printmsg "Hello, World!"
Hello, World!
Message delivered!
\mathsf{S}
```

```
* msg.x: Файл препроцессора RPC для удалённого вызова функции msg 
*/
```

```
program MESSAGEPROG {
    version PRINTMESSAGEVERS {
      int PRINTMESSAGE(string) = 1;
    } = 1;
} = 0x20000001;
```
Удалённый вызов процедуры всегда описывается как часть программы-сервера. Файл препроцессора описывает программу-сервер, как содержащую единственную функцию PRINTMESSAGE, принимающую аргумент типа string и возвращающая значение типа int.

Здесь:

/\*

```
Функция PRINTMESSAGE описывается как 
Процедура 1 версии 1
Программы-сервера
MESSAGEPROG с номером 0x20000001 (0x00000000-0x1ffffff – system applications; 
0x20000000-0x3ffffff – user applications; 0x40000000-0x5ffffff – customer 
applications; 0x60000000-0xfffffff – reserved for future use)
```
**\$ rpcgen msg.x \$ ls msg.h msg.x msg\_clnt.c msg\_svc.c** 

```
/*
* Please do not edit this file.
* It was generated using rpcgen.
*/
```
**#ifndef \_MSG\_H\_RPCGEN #define \_MSG\_H\_RPCGEN**

```
#include <rpc/rpc.h>
```

```
#define MESSAGEPROG ((u_long)0x20000001)
#define PRINTMESSAGEVERSION ((u_long)1)
```

```
#ifdef __cplusplus
#define PRINTMESSAGE ((u_long)1)
extern "C" int * printmessage 1(char **, CLIENT *);
extern "C" int * printmessage 1 svc(char **, struct svc req *);
```

```
#elif __STDC__
#define PRINTMESSAGE ((u_long)1)
extern int * printmessage 1(char **, CLIENT *);
extern int * printmessage 1 svc(char **, struct svc req *);
```

```
#else /* Old Style C */ 
#define PRINTMESSAGE ((u_long)1)
extern int * printmessage_1();
extern int * printmessage 1 svc();
#endif /* Old Style C */
```

```
#endif /* !_MSG_H_RPCGEN */
```

```
/* 
 * msg_proc.c - RPC Version of printmsg.c (server side)
 *
 */
#include <stdio.h>
#include "msg.h"
/* Print a message on the console */
int * printmessage_1_svc( char ** msg, struct svc_req * req)
{
     FILE *f;
     static int result;
     f = fopen("/dev/console","w");
     if (f == (FILE *) NULL) {
    result = 0;
    return(&result);
     }
     fprintf(f,"%s\n",*msg);
     fclose(f);
    result = 1;
     return(&result);
}
```

```
/*
 * rprintmsg.c - RPC version of "printmsg.c" Client side
 */
#include <stdio.h>
#include <rpc/rpc.h>
#include "msg.h"
main(int argc, char** argv){
     CLIENT* client;
     int* result;
     char* server; * message;
     if (argc != 3) {fprintf(stderr, "Usage : %s <host> <message>\n",argv[0]);exit(1);}
    server = array[1]; message = argv[2];
     /* Create the client handle used for calling MESSAGEPROG on the server */
     client = clnt_create(server, MESSAGEPROG, PRINTMESSAGEVERSION, "tcp");
     /* Check if connection is established to the server */
     if (client == NULL) {
      clnt_pcreateerror(server);
      exit(1);
     }
     /* Call the remote procedure */
     result = printmessage_1(&message, client);
     if (result == (int *) NULL) {
      /* Error occurred while calling the server */
      clnt_perror(client, server);
      exit(1);
     }
     /* RPC worked; check if the message was delivered */
     if (*result == 0) {
      fprintf(stderr,"%s : Coult not print your message\n",argv[0]);
      exit(1);
     };
     /* Everything (RPC, message delivery) worked */
     printf("Message delivered to %s\n",server);
     clnt_destroy(client);
     exit(0);
```
**}**

```
/*
* Please do not edit this file.
* It was generated using rpcgen.
* msg_clnt.c
*/
#include <memory.h> /* for memset */
#include "msg.h"
/* Default timeout can be changed using clnt_control() */
static struct timeval TIMEOUT = { 25, 0 };
int* printmessage_1(char **argp, CLIENT *clnt)
{
    static int clnt_res;
    memset((char *)&clnt_res, 0, sizeof(clnt_res));
    if (clnt_call(clnt, PRINTMESSAGE, xdr_wrapstring, argp, xdr_int, &clnt_res, 
TIMEOUT) != RPC_SUCCESS) {
        return (NULL);
    }
    return (&clnt_res);
}
```

```
/*
* Please do not edit this file.
* It was generated using rpcgen.
* msg_svc.h
*/
```

```
#include "msg.h"
#include <stdio.h>
#include <stdlib.h>/* getenv, exit */
#include <rpc/pmap_clnt.h> /* for pmap_unset */
#include <string.h> /* strcmp */ 
#include <memory.h>
#include <sys/socket.h>
#include <netinet/in.h>
```

```
#ifdef __STDC__
#define SIG_PF void(*)(int)
#endif
```

```
static void messageprog_1(struct svc_req *rqstp, register SVCXPRT *transp)
{
     union { char *printmessage_1_arg;} argument;
     char *result;
     xdrproc_t xdr_argument, xdr_result;
     char *(*local)(char *, struct svc_req *);
     switch (rqstp->rq_proc) {
     case NULLPROC:
           (void) svc sendreply(transp, (xdrproc t) xdr void, (char *)NULL);
           return;
     case PRINTMESSAGE:
           xdr_argument = (xdrproc_t) xdr_wrapstring;
           xdr_result = (xdrproc_t) xdr_int;
           local = (char *(*)(char *, struct svc_req *)) printmessage_1_svc;
           break;
     default:
           svcerr_noproc(transp);
           return;
     }
      (void) memset((char *)&argument, 0, sizeof (argument));
     if (!svc_getargs(transp, xdr_argument, (caddr_t) &argument)) {
           svcerr_decode(transp);
           return;
     }
     result = (*local)((char *)&argument, rqstp);
     if (result != NULL && !svc_sendreply(transp, xdr_result, result)) {
           svcerr systemerr(transp);
     }
     if (!svc_freeargs(transp, xdr_argument, (caddr_t) &argument)) {
           fprintf(stderr, "unable to free arguments");
           exit(1);
      }
```
**return;**

**}**

**int main(int argc, char \*\*argv)**

```
register SVCXPRT *transp;
(void) pmap_unset(MESSAGEPROG, PRINTMESSAGEVERSION);
transp = svcudp_create(RPC_ANYSOCK);
if (transp == NULL) {
     fprintf(stderr, "cannot create udp service.");
     exit(1);
}
if (!svc_register(transp, MESSAGEPROG, PRINTMESSAGEVERSION, messageprog_1, IPPROTO_UDP)) {
     fprintf(stderr, "unable to register (MESSAGEPROG, PRINTMESSAGEVERSION, udp).");
     exit(1);
}
transp = svctcp_create(RPC_ANYSOCK, 0, 0);
if (transp == NULL) {
     fprintf(stderr, "cannot create tcp service.");
     exit(1);
}
if (!svc_register(transp, MESSAGEPROG, PRINTMESSAGEVERSION, messageprog_1, IPPROTO_TCP)) {
     fprintf(stderr, "unable to register (MESSAGEPROG, PRINTMESSAGEVERSION, tcp).");
     exit(1);
}
svc_run();
fprintf(stderr, "svc_run returned");
exit(1);
/* NOTREACHED */
```
**{**

Спасибо за внимание ;)